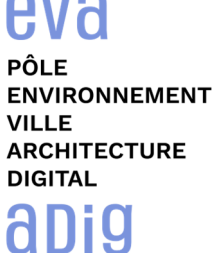

53.77

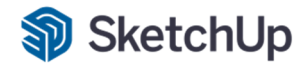

# **SKETCHUP - Perfectionnement**

### **Contexte**

Trimble SketchUp est un logiciel de modélisation 3D, d'animation et de cartographie orienté vers l'architecture. Initialement édité par la société @Last Software (racheté par Google ensuite), ce logiciel se caractérise par des outils simples (rotation, extrusion, déplacement, etc.), qui en font un logiciel de 3D très différent des modeleurs 3D classiques.

### **Objectifs**

Utiliser le logiciel SKETCHUP© pour modéliser simplement des projets 3D, et créer des images photo-réalistes à partir de cette maquette numérique 3D ; pour assumer les fonctions de « Concepteur 3D ». Acquérir une autonomie professionnelle dans l'utilisation des fonctions de bases : les outils, les calques, les scènes, la présentation dans Layout, et les fonctions avancées.

### **Capacités ou compétences professionnelles visées**

Une autonomie professionnelle dans l'utilisation de SketchUp pour l'utilisation de cet outil de réalisation d'esquisse 3D et d'images en lien avec les maquettes numériques ; et des fonctions avancées.

# **Publics visés**

Architectes en exercice libéral ou salarié, collaborateurs d'architecte, « standistes », architectes d'intérieur, designers, concepteurs d'espaces, producteurs d'images 3D.

#### **Prérequis**

Avoir des connaissances de l'environnement Windows et/ou MacOs et des aptitudes à visualiser en trois dimensions ; et surtout avoir une réelle pratique autonome des fonctions de base de SKETCHUP.

Pour le distanciel : avoir un poste équipé de minimum 4Go de Ram, d'une webcam et d'un micro ; avoir suivi une initiation aux formations distancielles ; et avoir l'application installée.

#### **Personnes en situation de handicap :**

N'hésitez pas à vous faire connaître au plus tôt avant votre inscription auprès de notre référent handicap pour identifier les compensations éventuelles et les prises en charge possibles.

#### **Durée : 2 jours (14 heures de formation)**

### **Intervenants : Infographiste 3D, spécialiste de l'outil SKETCHUP qu'il utilise dans un cadre de production**

#### **Modalités pédagogiques**

Groupe de 5 à 10 stagiaires (chaque stagiaire dispose d'un poste graphique entièrement équipé avec le logiciel considéré, l'accès aux systèmes d'impression et à internet).

La formation se déroule en présentiel (ou éventuellement en distanciel synchrone à demander au préalable), avec une alternance journalière entre présentation des concepts et de mise en application directe par les apprenants sous forme d'exercices métier, concrets et progressifs, proposés et encadrés. Support pédagogique remis aux participants à l'issue de la formation.

# **Modalités de suivi et d'appréciation**

Feuilles d'émargement par ½ journée de formation permettant de suivre l'assiduité des stagiaires. Questionnaire de satisfaction.

Certificat de réalisation et attestation individuelle de fin de formation.

#### **Conditions de réussite**

Durant toute la formation, il faudra être intégralement présent et attentif aux concepts présentés et mettre en pratique en réalisant les exercices proposés de façon participative.

 Après, et pendant une période minimum de 2 mois, il sera nécessaire de mettre en application ses acquis ; dans un cadre professionnel serait l'idéal ; ou dans tout autre cadre et notamment dans celui de notre « libre-service » proposé gratuitement suivant nos conditions d'accès.

# **Modalités d'évaluation**

Exercices encadrés et QCM de contrôle de connaissances en fin de module.

La validation est obtenue à partir de 20/30 points obtenus permettant d'apprécier l'acquisition des apprentissages dispensées et évalués par les formateurs

### **Dates : 4 SESSIONS :**

- **8-9 FEVRIER 2024 23-24 MAI 2024**
- 
- 
- **28-29 MARS 2024 4-5 JUILLET 2024**

**Tarifs : Plein tarif 600 € HT / Demandeur d'emploi 500 € HT (TVA à 20%)**  possibilité de prise en charge (CPF, OPCO EP, FIF-PL, AGEFICE, ATLAS, AKTO, AFDAS, AIF POLE EMPLOI, etc.)

# **Lieu de formation**

**POLE EVA-ADIG / ACTH 15, rue Lucien Sampaix 75010 PARIS** 

Formation réalisée en partenariat avec :

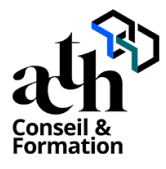

# **Détail du programme : SKETCHUP - Perfectionnement**

**Horaires : 9h00-13h00 / 14h00-17h00 (1h de pause pour le déjeuner)** 

# **JOUR 1**

# **Le Traitement des Matériaux**

- Les Matériaux PBR. Définition et utilisation
- Les sites de téléchargements des Matériaux PBR
- Le Plugin gratuit Architextures
- Passerelle vers Enscape et Vray.

# **La Modélisation de formes complexes**

- Plugins: La Suite FREDO6, Round Corner, Curviloft, Soap Bubble, True Bend ...
- Dessiner à partir d'un PDF, d'une photo adaptée
- L'Analyse de la maquette 3D : Plugin Cleanup3

# **Les OPERATIONS Booléennes.**

- Créer des objets SOLIDES
- Interaction entre deux objets Solides
- Récupération et analyse du résultat
- Réparer un objet 3d non Solide avec Plugin Inspector

# **Le RENDU dans SketchUP**

- Découverte du moteur de rendu VRAY
- Découverte du moteur de rendu Enscape
- Calcul d'une image (source de lumières, matériaux et PRESET de rendu)
- Calcul d'une vidéo (paramètres, enregistrement et export)

# **JOUR 2**

# **Importer des fichiers Dwg Autocad vers SketchUp**

- Importer un fichier dwg. Paramétrer l'import
- Mise à l'échelle précise du document Autocad
- Nettoyer les polygnes, splines, hachurages
- Modifier le SCU du fichier
- Plugin : Création des surfaces automatiques

# **Le WORKFLOW du Projet SketchUp**

Classification des objets par famille

- Nomenclature des groupes, composants
- Manipulation des calques
- Création d'une bibliothèque d'Objets 3D
- La STRUCTURE de la maquette SKETCHUP
- Rapport de Quantification

#### **Les TEMPLATES dans SketchUP**

- Créer un modèle (template) dans SketchUp
- Paramètres à valider
- Enregistrement du template
- Créer un modèle (template) dans Layout
- Paramètres, enregistrement

#### **L'Insertion de la maquette 3D SketchUP**

- Définir le Nord du Projet
- Importer le fichier image (jpeg) d'arrière-plan
- Aligner les points de fuites
- Placer l'origine
- Dimensionner l'Echelle de l'image
- Masquer l'image de premier Plan

# **Contrôle de connaissances**

**Certifications :** (voir livret des certifications disponible sur notre site)

# **1- PCIE ICDL CAO 3D sur SKETCHUP**

Cette certification est réservée à nos stagiaires qui devront la passer au terme de leur parcours, après la formation (la date vous sera précisée), parce qu'ils sollicitent une prise en charge au titre de leur CPF ou de la part de Pôle Emploi. Pour eux, le passage est **OBLIGATOIRE**. Elle sera aussi accessible aux autres en supplément (100 euros HT pour nos stagiaires uniquement).

Elle est composée d'un test en français de 36 questions sur 35 minutes. Pour obtenir sa validation, 75% de bonnes réponses minimum sont nécessaires. Un atelier PCIE ICDL d'environ 1 heure sera organisé en dehors du stage et en distanciel synchrone animé par un intervenant, pour bien appréhender les ressources mises à disposition.